# <span id="page-0-1"></span>**Molecular Dynamics Simulation**

#### **Table of Contents**

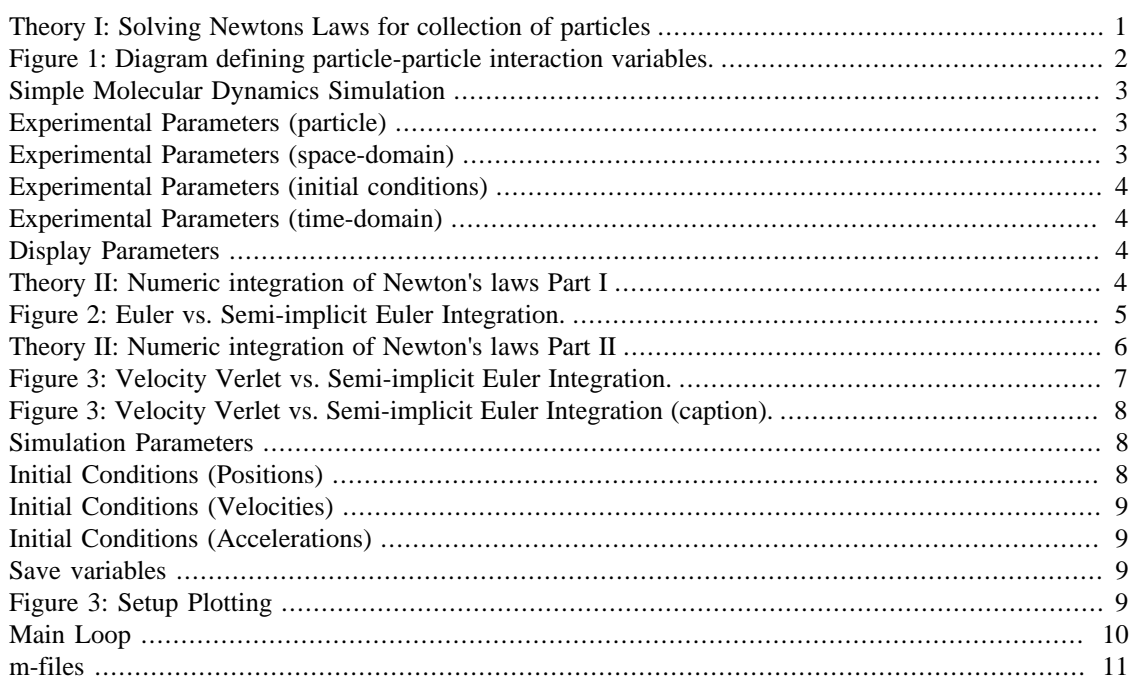

An introduction to soft-particle Molecular Dynamics (MD) simulation. This file is also a working MD simulator. A companion file <introMDpbc.m> is also available with fewer comments.

- [MDIntro.pdf] pdf version.
- [[MDIntro.php](https://gibbs.ccny.cuny.edu/teaching/current/labs/MolecularDynamicsLab/MDIntro.php) ] html version.

### <span id="page-0-0"></span>**Theory I: Solving Newtons Laws for collection of particles**

A Molecular Dynamics (MD) simulation is a computer simulation of Newton's Laws for a collection of  $\dot{N}$ particles. The  $n$ -th particle at initial position  $\vec{x}_n(0)$  with velocity  $\vec{v}_n(0)$  moves according to Newton's Law:

$$
M_n \frac{d^2}{dt^2} \vec{x}_n(t) = \vec{F}_n(t) = \sum_{m=1}^N \vec{F}_{nm}(t) + \vec{F}_n^e(t), \qquad [1]
$$

where  $M_n$  is the mass of particle  $n, \vec{F}_n(t)$  is the force on particle  $n, \vec{F}_{nm}(t)$  is the force on particle  $n$  from particle  $m$ , and  $\vec{F}_n^e(t)$  is the sum of all external forces. For this introduction, we assume that the force is obtained from a scalar potential  $\Phi(\vec{x}_n)$  such that

$$
\vec{F}_{nm}=-\frac{\partial}{\partial \vec{x}_n}\Phi(\vec{x}_m,\vec{x}_n).~~[2]
$$

### <span id="page-1-0"></span>**Figure 1: Diagram defining particle-particle interaction variables.**

MDfigures(1);

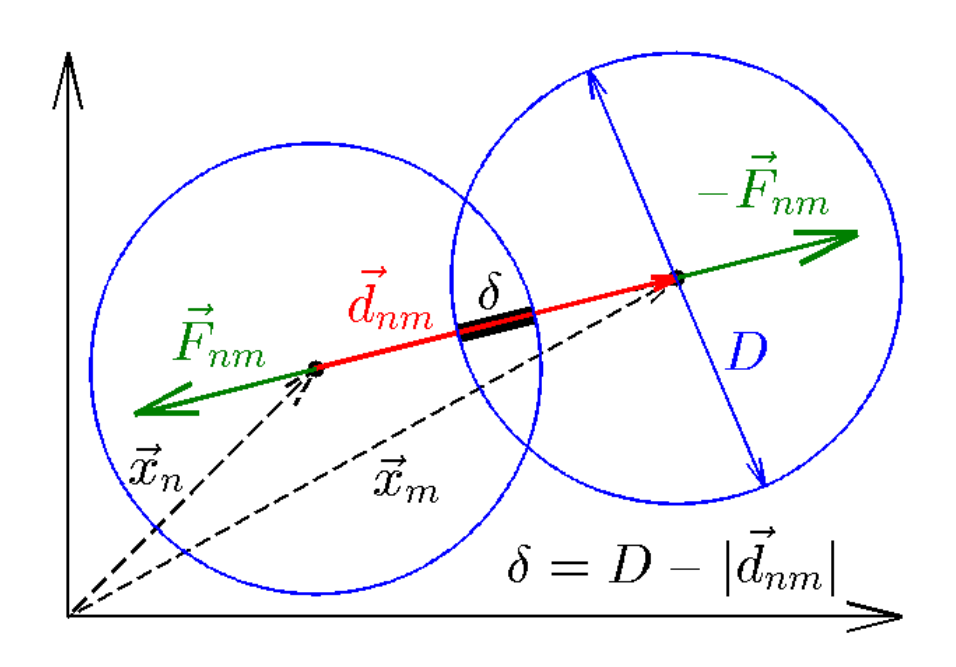

We will further assume the particles are disks with a simple harmonic potential:

$$
\Phi(\vec{x}_m, \vec{x}_n) = \Phi(|\vec{x}_m - \vec{x}_n|) = \Phi(d_{nm}) = \frac{1}{2}K(D - d_{nm})^2 = \frac{1}{2}K\delta^2, \qquad [3a]
$$

where

$$
\vec{d}_{nm} = \vec{x}_m - \vec{x}_n \qquad [3b]
$$

is the vector pointing from the center of particle  $n$  to the center of particle  $n$  and

$$
d_{nm} = |\vec{d}_{nm}|; \qquad [3c]
$$

 $\overline{K}$  is a material constant that determines how hard the material is,  $D$  is the particle diameter, and

$$
\delta = D - |\vec{d}_{nm}| \qquad [3d]
$$

is the particle overlap. (See Figure 1.) Differentiating the potential, the force

$$
\vec{F}_{nm} = -K \delta \hat{d}_{nm}. \qquad [3e]
$$

The direction of the force is opposite to the unit vector  $d_{nm}$  pointing from particle  $n$  to  $m$ , which pushes the particles apart. From Newton's third law the force on particle  $m$  from  $n$  is

$$
\vec{F}_{mn} = -\vec{F}_{nm}. \qquad [3f]
$$

In this introduction we use a contact force, which only acts when the particles are in contact. That is, the force is zero if

$$
\delta \leq 0. \qquad [3g]
$$

#### <span id="page-2-0"></span>**Simple Molecular Dynamics Simulation**

<introMDpbc.m>contains the same code without the explanation:

#### <span id="page-2-1"></span>**Experimental Parameters (particle)**

Here we define all of the particle parameters needed to determine the forces between particle pairs:

```
N=80; % number of particles
D=2; % diameter of particles
K=100; \frac{1}{2} force vector n < \mathbb{m} Fnm=-K*(D/|dnm|-1)*dnm, where vect dnm=Xm-Xn
M=3; % mass of particles
```
#### <span id="page-2-2"></span>**Experimental Parameters (space-domain)**

This simulation uses a [periodic domain](https://en.wikipedia.org/wiki/Periodic_boundary_conditions). In a periodic domain there are copies or images of each particle separated by  $L_x$  and  $L_y$  such that for each particle a positions  $(x, y)$  there are also particles at

$$
(x + kL_x, y + lL_y),
$$

for all integers  $k$  and  $l$ . In the main simulation box  $k=0$  and  $l=0$ . For this simulation we need the distance between all particle pairs, but since we have a short range potential  $[3g]$  we only need the [nearest](https://en.wikipedia.org/wiki/Periodic_boundary_conditions#Practical_implementation:_continuity_and_the_minimum_image_convention) [image distance.](https://en.wikipedia.org/wiki/Periodic_boundary_conditions#Practical_implementation:_continuity_and_the_minimum_image_convention) This calculation is done below in the main loop.

Here we define parameters needed to determine the space-domain for the particles in a periodic box of size Lx by Ly.

Lx=10\*D; % size of box  $Ly=10*D;$ 

### <span id="page-3-0"></span>**Experimental Parameters (initial conditions)**

We choose random velocities with the property that the total kinetic energy:  $M/2*sum(vx.^2+vy.^2)=KEset.$ 

```
KEset=5; % initial total Kinetic Energy (KE)
```
### <span id="page-3-1"></span>**Experimental Parameters (time-domain)**

The time-domain is from 0 to TT.

TT=1; % total simulation time (short for demo).

#### <span id="page-3-2"></span>**Display Parameters**

This section controls the simulation plotting animation

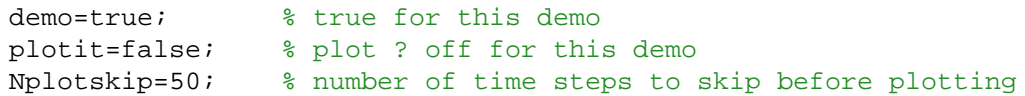

### <span id="page-3-3"></span>**Theory II: Numeric integration of Newton's laws Part I**

To solve [1] we first rewrite it as two first-order equations:

$$
\frac{d}{dt}\vec{x}_n(t) = \vec{v}_n(t).
$$
\n
$$
\frac{d}{dt}\vec{v}_n(t) = \vec{F}_n(t)/M_n.
$$
\n[4]

When solving [4] numerically, time is broken up into discrete steps of size  $\Delta t$  (i.e.,  $t = k \Delta t$ , where k is an integer). If  $\Delta t$  is small we can approximate [4] with:

$$
\begin{aligned}\n\left[\vec{x}_n\left((k+1)\Delta t\right) - \vec{x}_n(k\Delta t)\right] / \Delta t &\simeq \vec{v}_n(k\Delta t).\n\left[\vec{v}_n\left((k+1)\Delta t\right) - \vec{v}_n(k\Delta t)\right] / \Delta t &\simeq \vec{F}_n(t) / M_n.\n\end{aligned} \tag{5}
$$

Solving for the later times  $(k+1)\Delta t$  in terms of earlier times  $k\Delta t$ :

$$
\begin{array}{rcl}\n\vec{x}_{n}^{(k+1)} & \equiv & \vec{x}_{n} \left( (k+1)\Delta t \right) \quad \simeq \quad \vec{x}_{n}^{(k)} + \vec{v}_{n}^{(k)} \Delta t \\
\vec{v}_{n}^{(k+1)} & \equiv & \vec{v}_{n} \left( (k+1)\Delta t \right) \quad \simeq \quad \vec{v}_{n}^{(k)} + \vec{F}_{n}^{(k)} / M_{n} \Delta t\n\end{array} \tag{6}
$$

Equation [6] discovered by L. Euler is called the <u>Euler Method</u> and could be used to integrate the system to get the new positions  $\vec{x}_n^{(k+1)}$  and velocities  $\vec{v}_n^{(k+1)}$  from the old positions  $\vec{x}_n^{(k)}$ , velocitie from the old positions  $\vec{x}_n^{(k)}$ , velocities  $\vec{v}_n^{(k)}$ , and forces  $\vec{F}_n^{(k)}(\vec{x}_n^{(k)})$ , which only depends on  $\vec{x}_n^{(k)}$ . However [6] is not recommended. If we use [6] the energy of the system will grow without bounds as seen in Figure 2. To make a useful integration scheme we can change the order of integration. If we calculate  $\vec{v}_n^{(k+1)}$  first we can use it to calculate  $\vec{a}$ .  $(k+1)$ These equation are an enhanced version of Euler's method called the [Semi-implicit Euler Method](https://en.wikipedia.org/wiki/Semi-implicit_Euler_method):

$$
\begin{array}{lcl} \bar{v}_n^{(k+1)} & \simeq & \bar{v}_n^{(k)} + \vec{F}_n^{(k)}/M_n \Delta t. \\ \\ \bar{x}_n^{(k+1)} & \simeq & \bar{x}_n^{(k)} + \bar{v}_n^{(k+1)} \Delta t. \end{array}
$$

Figure 2 compares an Euler simulation from <eulerMDpbc.m>with an semi-implicit Euler simulation from [eEulerMDpbc.m.](eEulerMDpbc.m) The semi-implicit Euler method is the simplest example of a general method called [Symplectic Integration](https://en.wikipedia.org/wiki/Symplectic_integrator), which is designed to conserve energy.

[7]

### <span id="page-4-0"></span>**Figure 2: Euler vs. Semi-implicit Euler Integration.**

The following code is used to produce figure 2. External files <eulerMDpbc.m>and <eEulerMDpbc.m>are used.

```
KE=5; \frac{1}{2} and \frac{1}{2} and \frac{1}{2} and \frac{1}{2} and \frac{1}{2} and \frac{1}{2} and \frac{1}{2} and \frac{1}{2} and \frac{1}{2} and \frac{1}{2} and \frac{1}{2} and \frac{1}{2} and \frac{1}{2} and \frac{1}{2} and \frac{1}{2} and \frac{1}{Ts=100; % total simulation time
[Ek Ep]=eulerMDpbc(10,KE,Ts,false); % 10 particle--Euler integration
eTe=Ek+Ep; etclosum and the same total energy for Euler;
[Ek Ep]=eEulerMDpbc(10,KE,Ts,false); % 10 particle--Semi-implicit Euler
eTse=Ek+Ep; % save total energy for semi-implicit Euler
Nt=length(Ek); % number of time steps
t=(0:Nt-1)/Nt*Ts; % simulation time
fs=25;plot(t,eTe,t,eTse,'r','linewidth',2); % plot total energy
axis([0 Ts 0 inf]);
set(gca,'fontsize',fs);
xlabel('Time');
ylabel('Total Energy');
text(80,eTe(fix(90/Ts*Nt)),'Euler',...
   'color','b','fontsize',fs,'horizontal','right');
text(80,.9*KE,'Semi-implicit Euler',...
   'color','r','fontsize',fs,...
   'horizontal','right','vertical','top');
```
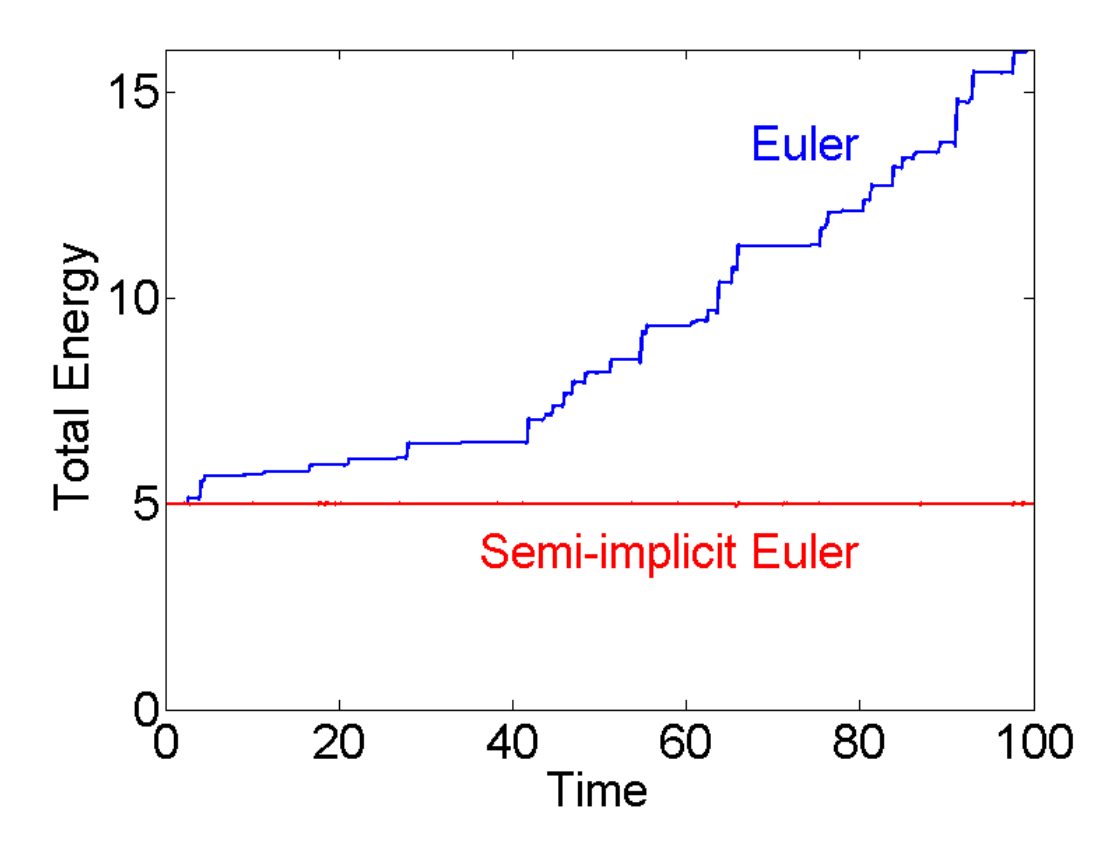

### <span id="page-5-0"></span>**Theory II: Numeric integration of Newton's laws Part II**

It is clear that energy conservation is poor using the (blue) Euler method. In principle Equation [7] could be used for simple MD simulations. However, both methods are only accurate to first order in  $\Delta t$ , and this limits the usefulness of the semi-implicit Euler method.

In this introduction we use a <u>[Symplectic Integrator](https://en.wikipedia.org/wiki/Symplectic_integrator)</u> with errors proportional to  $(\Delta t)^2$  and good energy conservation due to L. Verlet called [Velocity Verlet integration.](https://en.wikipedia.org/wiki/Verlet_integration#Velocity_Verlet) The main drawback of the semi-implicit Euler method the error is proportional to  $\Delta t$ . Since we used dt=0.01, we can expect errors of order 1% (see Figure 3). Sometimes that is not sufficient. One option is to decrease dt, but the drawback is that the simulation time is increase proportionally. So with  $dt = 0.01/100=0.0001$  semi-implicit Euler would give error of order 0.01% the simulation time would increase by a factor of 100. To overcome this deficiency Verlet devised a different integration scheme based on a second order approximation to [4] as follows:

$$
\vec{x}_n^{(k+1)} \simeq \vec{x}_n^{(k)} + \vec{v}_n^{(k)} \Delta t + \tfrac{1}{2} \vec{a}_n^{(k-1)} (\Delta t)^2. \tag{8}
$$

$$
\vec{a}_n^{(k)} = \frac{1}{M_n} \sum_{m=1}^N \vec{F}_{nm} (|\vec{x}_m^{(k+1)} - \vec{x}_n^{(k+1)}|) \tag{9}
$$

$$
\vec{v}_n^{(k+1)} \simeq \vec{v}_n^{(k)} + \frac{1}{2} (\vec{a}_n^{(k)} + \vec{a}_n^{(k-1)}) \Delta t. \tag{10}
$$

### <span id="page-6-0"></span>**Figure 3: Velocity Verlet vs. Semi-implicit Euler Integration.**

The following code is used to produce figure 3. External files <verletMDpbc.m> and <eEulerMDpbc.m>are used.

```
KE=5; \frac{1}{2} initial Kinetic Energy
Ts=100; % total simulation time
[Ek Ep]=verletMDpbc(10,KE,Ts,false); % 10 particle--Verlet integration
eTv=Ek+Ep; % save total energy for Verlet;
Nt=length(Ek); % number of time steps
t=(0:Nt-1)/Nt*Ts; % simulation time
fs=25;plot(t,eTv,t,eTse,'r','linewidth',2); % plot total energy
hold on;
plot(t,[0*t+1.01*KE;0*t+.99*KE],'r--','linewidth',2); % 1% error
plot([73 85],[1.014 1]*KE,'linewidth',2);
hold off;
axis([0 Ts 5*(1+[-.02 \ .0201]));
set(gca,'fontsize',fs);
xlabel('Time');
ylabel('Total Energy');
text(50,1.014*KE,'Velocity Verlet',...
   'color','b','fontsize',fs,'horizontal','center');
text(50,.988*KE,'Semi-implicit Euler \pm 1%',...
   'color','r','fontsize',fs,...
   'horizontal','center','vertical','top');
```
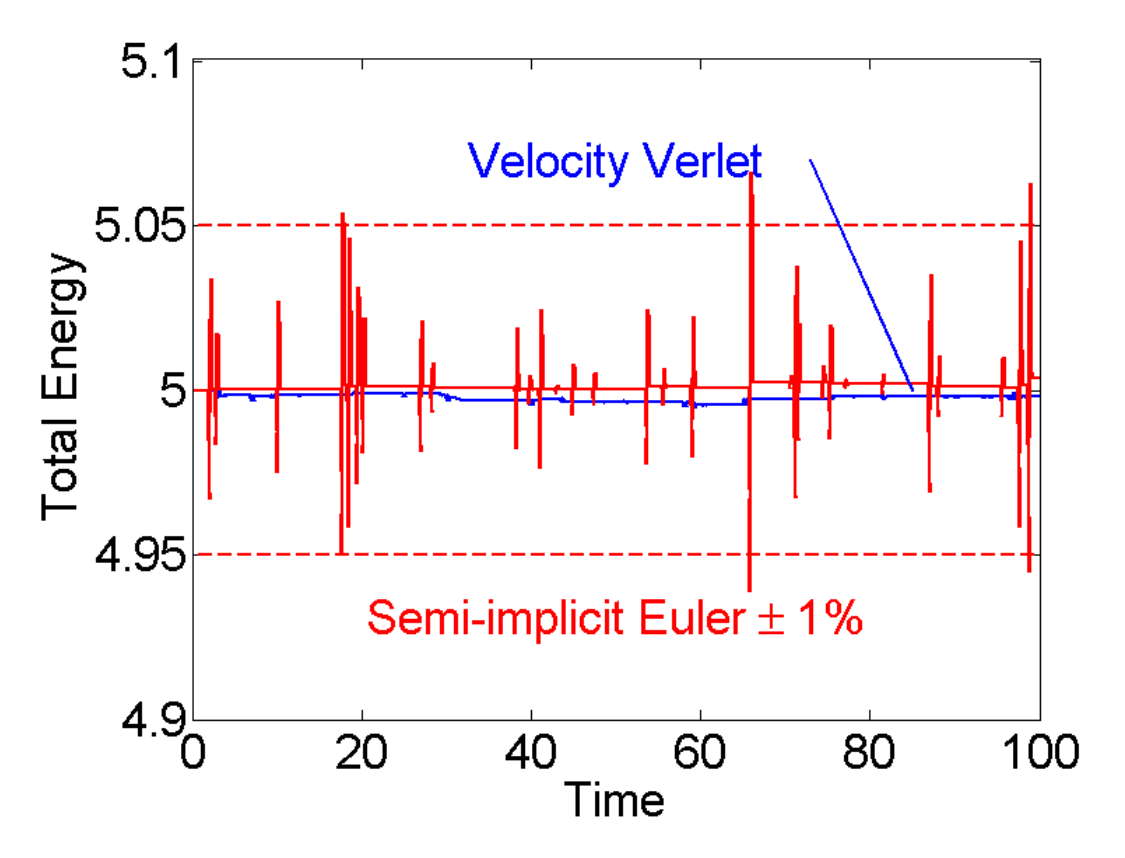

# <span id="page-7-0"></span>**Figure 3: Velocity Verlet vs. Semi-implicit Euler Integration (caption).**

Figure 3 shows the total energy over time for a 10 particle system using the Semi-implicit Euler integration method from [7] (red) and Velocity Verlet from [8-10] (blue). Red dashed lines show a range of  $\pm 1\%$ . The error for the Velocity Verlet is  $\approx 100$  times smaller.

# <span id="page-7-1"></span>**Simulation Parameters**

Regardless of the integration method  $\Delta t$  (dt in code) must be determined. Here we use a fixed time step dt=0.01  $\cong \sqrt{M/K}/20$ . The total number of time steps Nt is determined from the total simulation time TT.

```
dt=1e-2; % integration time step
Nt=fix(TT/dt); % number of time steps
```
# <span id="page-7-2"></span>**Initial Conditions (Positions)**

The particles need to be placed in the box with minimal overlap to avoid excess potential energy at the beginning of the simulation. For moderately dense systems a square grid can be used. The matlab command [ndgrid](https://www.mathworks.com/help/matlab/ref/ndgrid.html) creates D spaced points on a grid inside of the Lx by Ly box. [randperm](https://www.mathworks.com/help/matlab/ref/randperm.html) randomly chooses N positions from all nume  $(x)$  available locations. The final result is a pair of matlab vectors x and y each with size(x)=[1,N] that represents  $\vec{x}_n^{(k)}$  at each time  $k\Delta t$ . Here, for the initial conditions before the simulation starts  $k = 0$ . In the code  $k$  is represented in matlab as nt, the time step number.

```
[x y]=ndgrid(D/2:D:Lx-D/2,D/2:D:Ly-D/2); % place particles on grid
ii=randperm(numel(x),N); % N random position on grid
x=x(ii); % set x-positions
y=y(ii); % set y-positions
```
#### <span id="page-8-0"></span>**Initial Conditions (Velocities)**

The velocities vx and vy each with  $size(vx) = [1, N]$  represent  $\overline{v}_n^{(k)}$  at time  $k \Delta t$ . Here, for the initial conditions before the simulation starts  $k = 0$ . The velocities are chosen randomly from a normal distribution using [randn](https://www.mathworks.com/help/matlab/ref/randn.html). The mean velocity is removed to avoid center of mass drift. The variance of the distribution is set so that the total kinetic energy:  $M/2*sum(wx.^2+vy.^2)=KEset.$ 

```
vx=randn(1,N)/3; % normal (Maxwell) distribution of velocities
vy=randn(1,N)/3;vx=vx-mean(vx); % remove center of mass drift
vy=vy-mean(vy);
tmp=sqrt(2*KEset/M/sum((vx.^2+vy.^2))); % set Kinetic energy
vx=vx*tmp;
vy=vy*tmp;
```
#### <span id="page-8-1"></span>**Initial Conditions (Accelerations)**

The accelerations from the  $k = 1$  previous time step is need for Verlet's second order integration scheme.

```
ax_old=0*x; 		 * need initial condition for velocity Verlet integration
ay_old=0*y;
```
#### <span id="page-8-2"></span>**Save variables**

List of quantities to be saved at each time step.

```
Ek=zeros(Nt,1); % Kinetic Energy
Ep=zeros(Nt,1); \frac{1}{2} \frac{1}{2} \frac{1}{2} \frac{1}{2} \frac{1}{2} \frac{1}{2} \frac{1}{2} \frac{1}{2} \frac{1}{2} \frac{1}{2} \frac{1}{2} \frac{1}{2} \frac{1}{2} \frac{1}{2} \frac{1}{2} \frac{1}{2} \frac{1}{2} \frac{1}{2} \frac{1}{2} \frac{1}{2} \frac{1xs=zeros(Nt,N); % x-position
ys=zeros(Nt,N); % y-position
vxs=zeros(Nt,N); % x-velocity
vys=zeros(Nt,N); % y-velocity
```
#### <span id="page-8-3"></span>**Figure 3: Setup Plotting**

Here we use an external function <plotNCirc.m>to create an animation of the simulations progress. plot-NCirc returns an array of handles h to a  $rectangle object for each of the N particles. Matlab rectangles$  $rectangle object for each of the N particles. Matlab rectangles$  $rectangle object for each of the N particles. Matlab rectangles$ </u> contain a curvature property with turns them into circles. The handles are used later to animate the particle positions. An example initial condition is shown here.

```
NB: periodic images of particles are not shown
```

```
if(plotit || demo) % only if plotit true
 clf; \text{else} clear figure
  h=plotNCirc(x,y,D,'none'); % plot particles no color; store handle h
  axis('equal'); % square pixels
  axis([0 Lx 0 Ly]); % piloting range
end
```
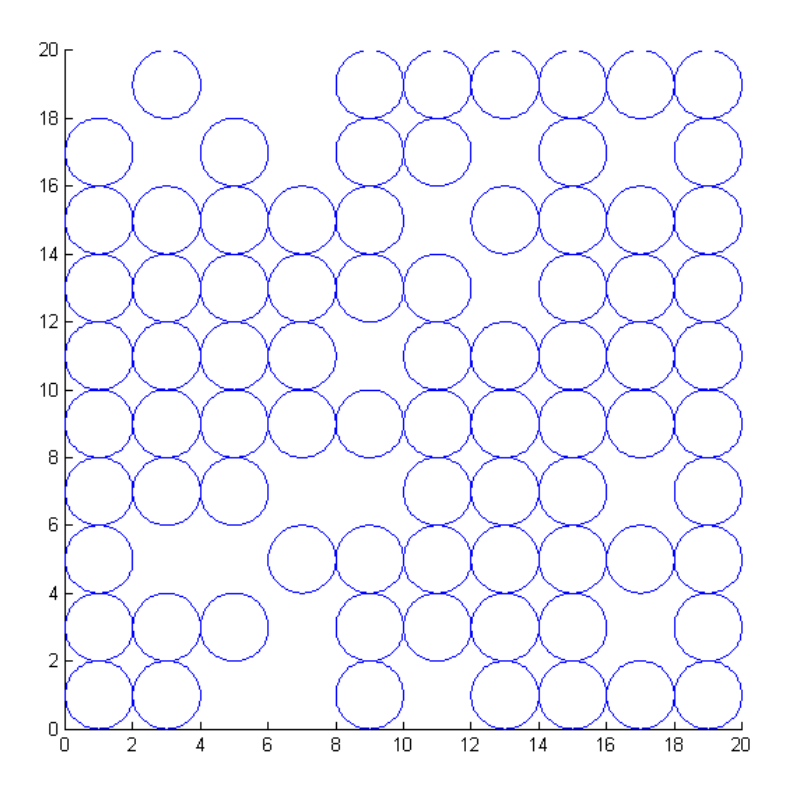

#### <span id="page-9-0"></span>**Main Loop**

In the main loop the simulation steps through Nt time steps, advancing time, the particle positions, forces, and velocities. Comments refer back to sections and equations above.

```
for nt=1:Nt
```

```
 % plot particles
 if(plotit && rem(nt-1,Nplotskip+1)==0) % nt-1 divides Nplotskip+1
  xp=mod(x,Lx); yp=mod(y,Ly);
   for np=1:N
    set(h(np), 'Position', [xp(np)-.5*D yp(np)-.5*D D D]); % update handle
   end
   drawnow;
 end
 x=x+vx*dt+ax_old*dt^2/2; % first step in Verlet integration eq.[8]
```

```
 y=y+vy*dt+ay_old*dt^2/2;
  % position dependent calculations
  xs(nt,:)=x; % save positions
 ys(nt,:)=y; % Force between particles eq. [9] and [3a-g]
  Fx=zeros(1,N); % zero forces
 Fy = zeros(1,N);for nn=1:N \text{S} check particle n
    for mm=nn+1:N % against particle m from n+1->N
     dy=y(mm)-y(nn); % [3b] y-comp dnm vector from from n->m
      dy=dy-round(dy/Ly)*Ly; % closest periodic image
      if(abs(dy)<D) % [3g] y-distance close enough?
       dx=x(mm)-x(nn); % [3b] x-comp dnm vector from from n->m
       dx=dx-round(dx/Lx)*Lx; % closest periodic image
      dnm=dx.^2+dy.^2;    $ [3c] squared distance between n and m
      if(dnm<D^2) % [3g] overlapping?
        dnm=sqrt(dnm); \frac{1}{2} [3c] distance
 F=-K*(D/dnm-1); % [3d-e] force magnitude
Fx(nn)=Fx(nn)+F.*dx; % [9,3e] accumulate x force on n
Fx(mm)=Fx(mm)-F.*dx; % [9,3ef] x force on m (equal opposite)
Fy(nn)=Fy(nn)+F.*dy; % [9,3e] accumulate y force on n
Fy(\text{mm})=Fy(\text{mm})-F.*dy; % [9,3ef] y force on m (equal opposite)
        Ep(nt)=Ep(nt)+(D-dnm).^2;% [3a] particle-particle potential I
       end
      end
    end
  end
  Ep(nt)=K/2*Ep(nt); % eq [3a] particle particle potential II
  ax=Fx./M; % eq [9] calc a from F=Ma
  ay=Fy./M;
  vx=vx+(ax_old+ax)*dt/2; % eq [10] second step in Verlet integration
  vy=vy+(ay_old+ay)*dt/2;
  % velocity dependent calculations
 Ek(nt)=M*sum((vx.^2+vy.^2))/2; % Kinetic energy vxs(nt,:)=vx; % save velocities
 vys(nt,:)=vyi ax_old=ax; % need for eqs [8-10] save for next step
  ay_old=ay;
end
```
#### <span id="page-10-0"></span>**m-files**

- <MDIntro.zip> All files in one zip file.
- <MDIntro.m>Introduction to Molecular dynamics (This File).
- **[MDIntro.pdf](#page-0-1)** (pdf version).
- <introMDpbc.m>Version of this file without discussion.
- <introMDwalls.m> Version with walls instead of periodic boundaries.
- <eulerMDpbc.m>Function to demonstrate Euler Integration.
- <eEulerMDpbc.m>Function to demonstrate Semi-implicit Euler Integration.
- <verletMDpbc.m>Function to demonstrate Velocity Verlet Integration.
- **<MDfigures.m>** Create figures.
- <plotNCirc.m> Plot N circles and return handles.

*Published with MATLAB® 7.14*